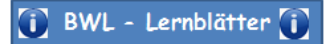

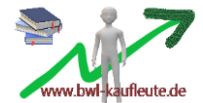

# **Die Bildung von stillen Rücklagen**

#### Bei der Bewertung und Bilanzierung von Vermögens- und Kapitalpositionen werden Bilanzierungswahlrechte und Bewertungswahlrechte angewendet.

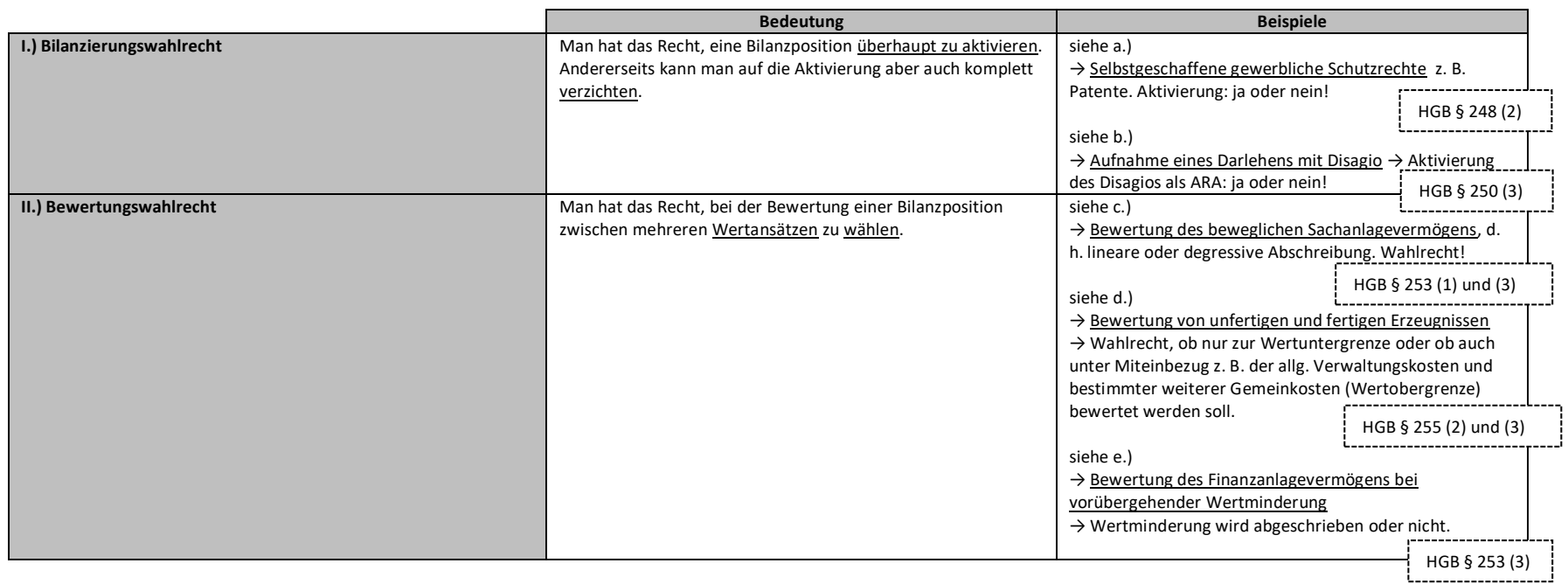

Bei der Bewertung der Vermögens- und Kapitalpositionen ist es möglich, "Stille Rücklagen" zu bilden.

#### Definition "Stille Rücklagen":

*"Stille Rücklagen entstehen durch Unterbewertung des Vermögens oder durch Überbewertung von Schulden. Somit sind tatsächlich vorhandene Anteile des Eigenkapitals aus der Bilanz nicht ersichtlich."*

Entscheidet sich ein Unternehmen bei der Bilanzierung/ Bewertung für die "negative Möglichkeit" (d. h. entweder wird kein bzw. ein niedrigerer Ertrag gebucht oder der höhere Aufwand wird gebucht), so führt dies automatisch zur Bildung einer "Stillen Rücklage".

### → **Denn**: Die "Stille Rücklage" führt dazu dass...

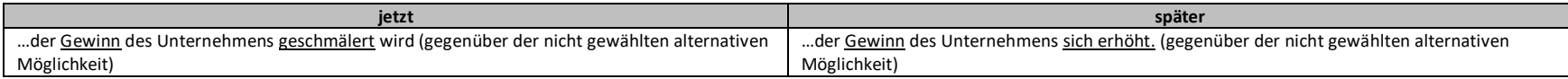

I.) Beispiele für die Bildung von "Stillen Rücklagen" beim Bilanzierungswahlrecht:

# a.) "**Selbst geschaffene immaterielle Wirtschaftsgüter**"

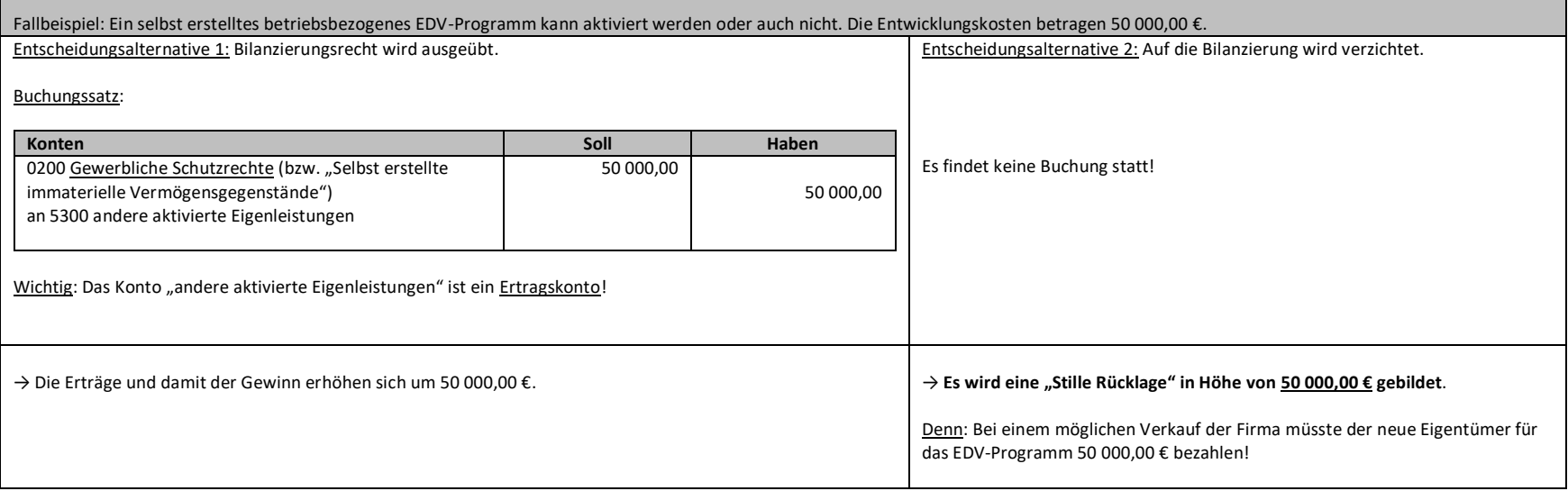

[i] BWL - Lernblätter [i]

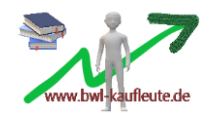

### b.) **"Aufnahme eines Darlehens mit Disagio"**

Fallbeispiel: Wir nehmen am 1. Januar ein Fälligkeitsdarlehen in Höhe von 150 000,00 € auf. Vereinbart wird ein Disagio in Höhe von 5 %. Die Laufzeit beträgt 5 Jahre.

150 000,00

 $\overline{\phantom{a}}$ 

 $\rightarrow$  Disagio = 150 000,00 € \* 0,05 = 7 500,00 €

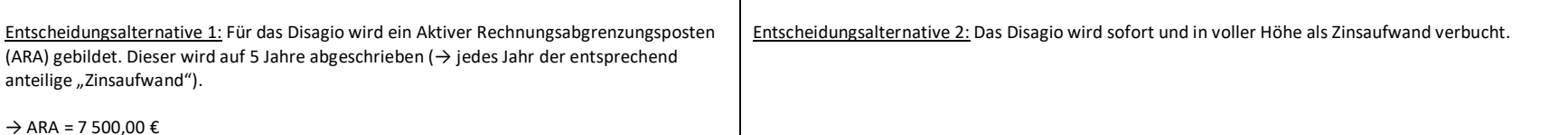

→ jährlicher Zinsaufwand als Abschreibungsbetrag: 7 500,00 € / 5 = 1 500,00 €

Buchungssätze:

Buchungssatz:

2800 Bank 7510 Zinsaufwand

an 4200 Verbindlichkeiten geg. Kreditinstitute

**Konten Soll Haben**

142 500,00 7 500,00

150 000,00

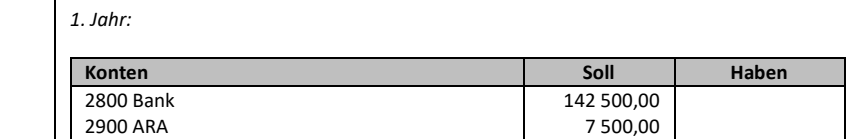

*Ende 1. Jahr (Abschreibung) / ebenso in den 4 Folgejahren:*

an 4200 Verbindlichkeiten geg. Kreditinstitute

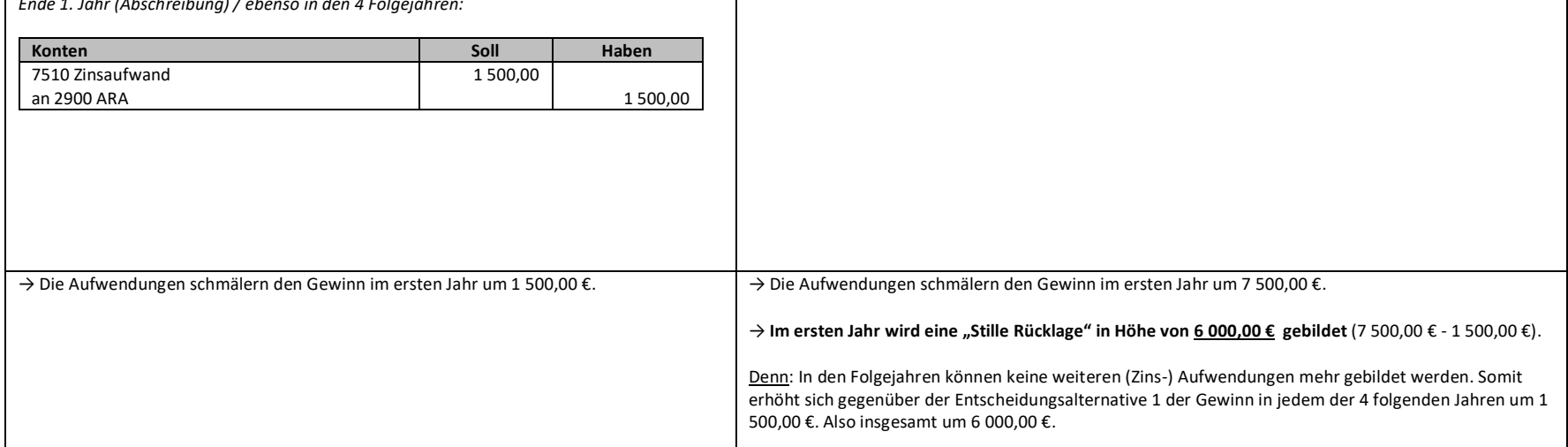

II. Beispiele für die Bildung von "Stillen Rücklagen" beim Bewertungswahlrecht:

### c.) "**Bewertung des beweglichen Sachanlagevermögens**" **(Abschreibungen)**

Fallbeispiel: "Am 02.01. wurde eine Maschine im Wert von 50 000,00 € angeschafft. Die Nutzungsdauer beträgt 10 Jahre. Es besteht die Möglichkeit, die Maschine linear oder degressiv (25 %) abzuschreiben."

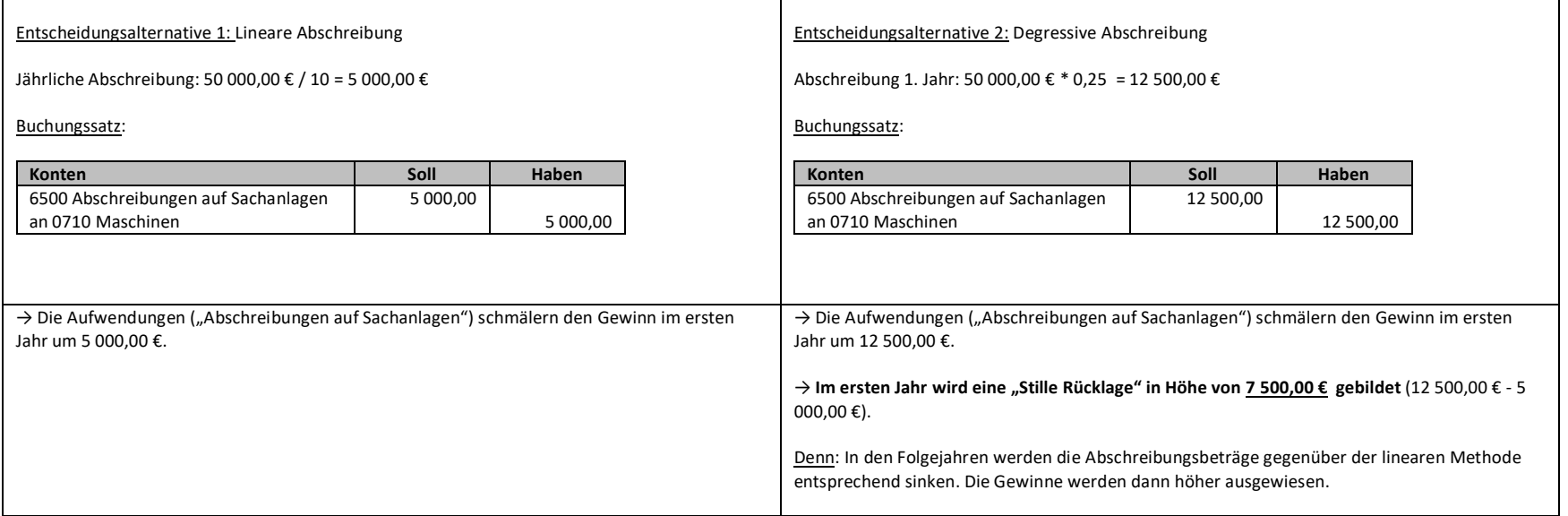

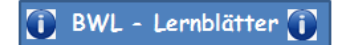

L

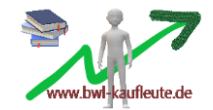

# d.) **"Bewertung von unfertigen und fertigen Erzeugnissen"**

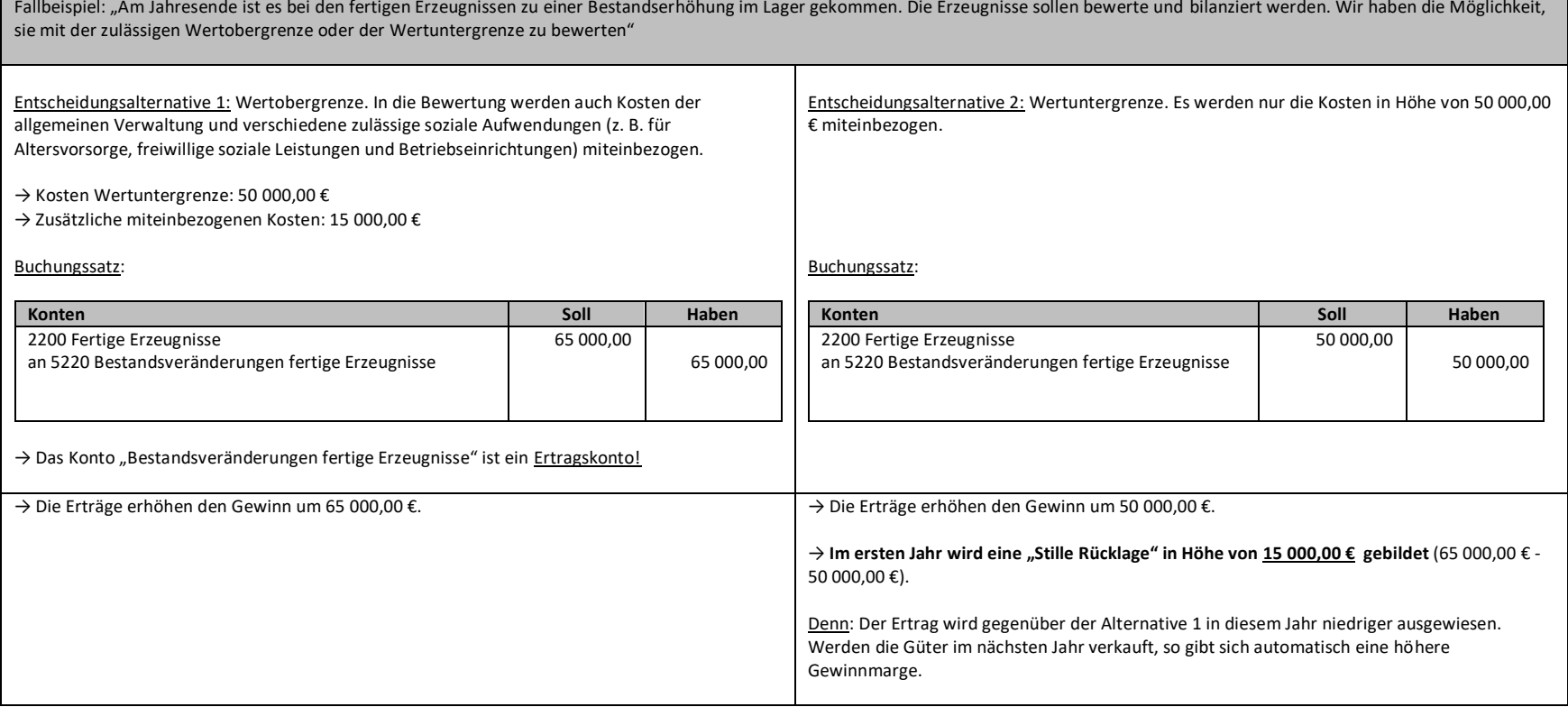

### e.) **"Bewertung des Finanzanlagevermögens bei vorübergehender Wertminderung"**

Fallbeispiel: "Wir halten Aktien am Fremdunternehmen Siemens AG dauerhaft in unserem Anlagevermögen. Nach einem Aktiensturz ist der Börsenwert dieser Aktien von 100 000,00 € auf 70 000,00 € gesunken."

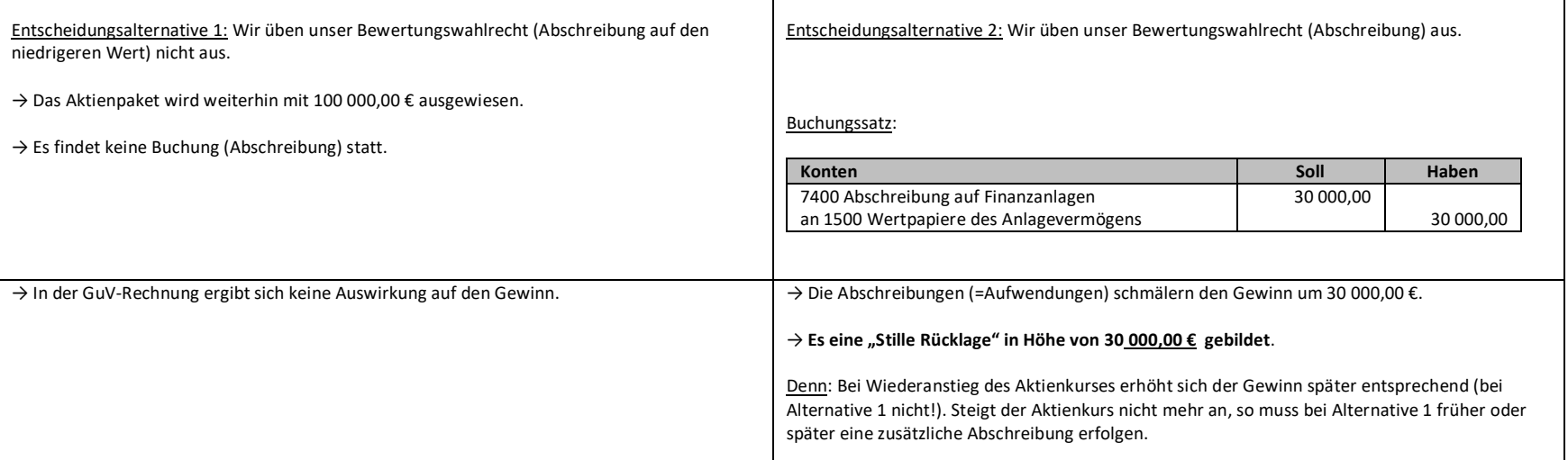

Folgende Auswirkungen gibt es aufgrund der Bildung von Stillen Rücklagen:

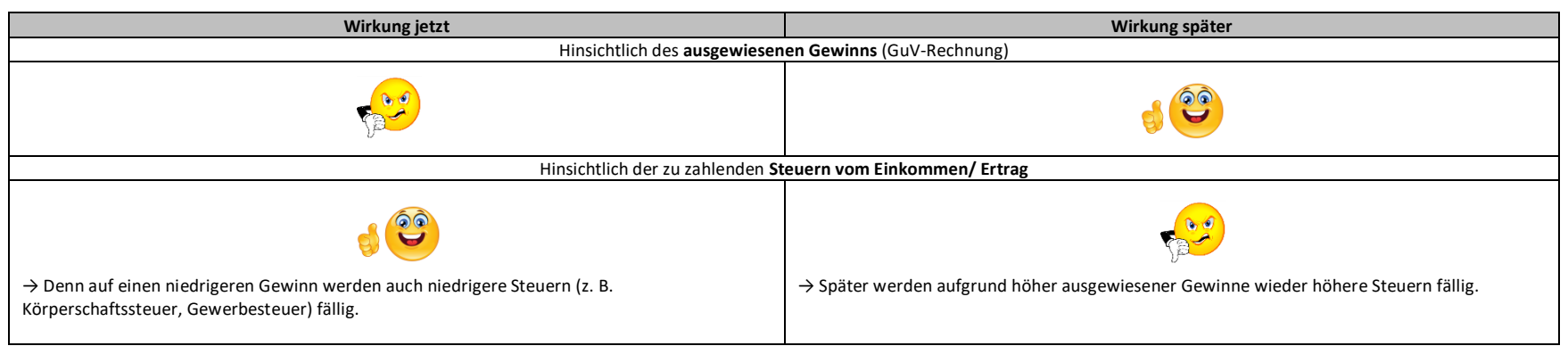